# **What's a Subject Librarian Doing with Minimal Computing?**

Meredith Levin Columbia University Libraries November 2016

## **DH Pedigree (or how I learned to use the command line… sort of)**

## [Morningside Heights Digital History](https://mhdh.library.columbia.edu/)  (<https://mhdh.library.columbia.edu/>)

In which I led the intrepid Development Team, learned CSS and GitHub, and found new and inventive ways to curse my laptop!

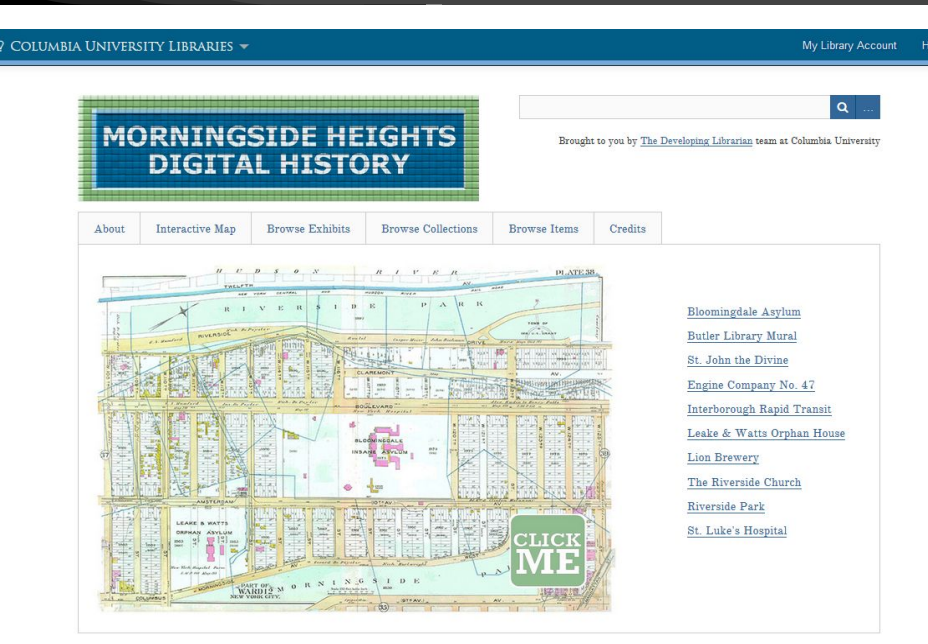

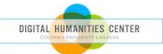

## My very low-tech, low-maintenance exhibit on The Riverside Church

#### **Browse Collections** About **Interactive Map Browse Exhibits Browse Items** Credits The Riverside Church

**Recruiting Reverend Fosdick** 

### RIVERSIDE TODAY

Limestone and Steel: Constructing a 'Skyscraper Church'

Riverside's Ecumenical Foundations

COLUMBIA UNIVERSITY LIBRARIES / INFORMATION SERVICES  $\blacktriangledown$ 

"Cities nowadays groan under the weight of uncommonly heavy social and economic problems. The temptation is strong in such times to see the country as God's place and the city as belonging to the devil. The Riverside Church is committed to the belief that God's love goes out to all in equal measure regardless of place or time."

-Dr. Ernest D. Campbell, Riverside Minister 1968-1976

When Rev. Fosdick and John D. Rockefeller, Jr. founded Riverside in 1930, they determined that the church's mission was interdenominational, interracial and international.[1] Over the years the church has hosted an impressive list of activists and reformers who have striven to fulfill that mission- Martin Luther King, Jr. spoke out against the Vietnam War at Riverside in 1967 (following in Fosdick's anti-war footsteps); the Rev. Jesse Jackson delivered an impassioned eulogy for Jackie Robinson at Riverside in 1972; and, more recently, then U.N. Secretary General Kofi Annan spoke at Riverside following the Sept. 11 attacks in 2001. Hudnut-Beumler has asserted that "most people in the city and elsewhere assume that this church is the proper place to host major public celebratory events, and the following dignitaries have been honored at the church: Fidel Castro, Daniel Ortega, Olaf Palme, Archbishop Desmond Tutu, Martin Luther King Jr., Oliver Tambo, Nelson Mandela, and Coretta Scott King, to mention only a few." He also notes that an overflow audience of thousands attended a moving interreligious service of mourning following the 9/11 attacks, "in which Christian, Jewish, Muslim, and Buddhist clergy and laity united in proclaiming messages of comfort and hope to a grieving city."[2] Riverside has been committed to serving the Morningside Heights community religiously and socially since it first opened its doors and it remains one of the most iconic places in New York City's skyline and history.

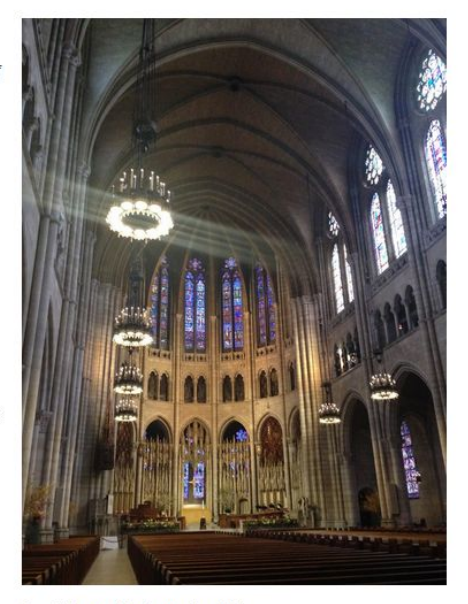

Riverside Today

Riverside's magnificent nave, June 2014.

Choosing the Architects and the Architecture

A Space for the Community (Not Just to Worship...)

## **Enter Dr. William Wilberforce Baldwin!**

- American expatriate doctor living in Florence and Rome between the late-19th and early-20 centuries.
- Patients and friends included Henry and William James, Mark Twain, Edith Wharton, etc.
- His collection of unpublished letters from famous Anglo-American and European correspondents is at the Pierpont Morgan Library in New York.

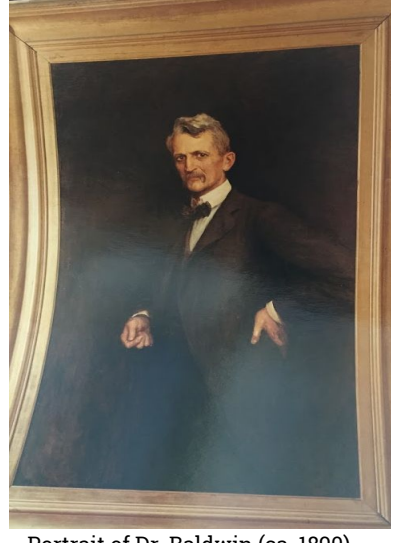

Portrait of Dr. Baldwin (ca. 1890) by his friend and correspondent, Sir Hubert von Herkomer

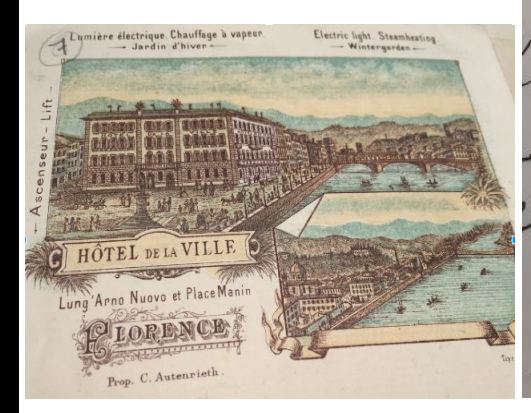

HÔTEL DE ROME G VIAREGO my dear one note, Tolland livé, aux ap are near nei The reason of own lear the day of acco mucile des aaged W the. u all Sudder and

# **Ahhhh, minimal Computing!**

Using Ed/Jekyll enables me to create a quick, user-friendly, gorgeously clean digital edition of the interesting letters in Baldwin's archive.

## How Beautiful The World Is

Anglo-American Travelers in Europe, 1880-1910

### **Exploring Social Networks of the European Grand Tour**

This site features transcriptions of letters, telegrams and other documents sent to Dr. William Wilberforce Baldwin, an American expatriate doctor living in Florence and Rome at the end of the 19th century and the beginning of the 20th century. Baldwin's interlocutors were a veritable who's who of Anglo-American and European arts, letters and high society, making this body of correspondence, some 3,000 letters, a treasure for cultural historians. The collection, held at the Pierpont Morgan Library and Museum in New York City, has never been digitized or published and remains largely unstudied by scholars.

#### Sample texts

- <sup>o</sup> James Lane Allen to Dr. William Wilberforce Baldwin, 25 November 1905
- O Adolfo Apolloni to Dr. William Wilberforce Baldwin, no date
- Adolfo Apolloni to Dr. William Wilberforce Baldwin, no date
- O George Arbuthnot to Dr. William Wilberforce Baldwin, 15 August 1883
- <sup>O</sup> Virginia Woodbury Lowery de Arcos to Dr. William Wilberforce Baldwin, 21 August 1907
- William Waldorf Astor to Dr. William Wilberforce Baldwin, 29 January 1883

# **Sample letter layout**

- I customized the metadata for location and date because it's important to contextualize these letters.
- I haven't figured out how I want to indicate unclear spelling so I'm using  $(?)$  for now.
- As I add more letters and documents in other formats, I may need to tweak the metadata fields again.

## How Beautiful The World Is

Anglo-American Travelers in Europe, 1880-1910

### Virginia Woodbury Lowery de Arcos to Dr. William Wilberforce Baldwin, 21 August 1907

Location: San Sebastian, Spain Date: 21 August 1907

### **Introductory and Biographical Notes**

1840-1934. Fundacion Casa Ducal de Medinaceli

### Physical Description of the Letter

No envelope; written on stationery from Hotel du Palais, San Sebastian, August 21, 1907

### Transcription

Dear Doctor Baldwin,

Your letter as forwarded to me at Venice, one of our stopping places in the perfect journey we have made of 3000 kilometers- without a contretemps- via the Tyrol Pinnacle(?), Ballon, Besancon, Perijeux to this place.

How beautiful the world is! & how forcibly one realizes it when traveling in this ideal manner.

I am so sorry we missed seeing you before leaving, but as we have decided to become nomads(?) I hope we shall meet on our return.

## How Beautiful The World Is

Anglo-American Travelers in Europe, 1880-1910

### William Waldorf Astor to Dr. William Wilberforce Baldwin, 29 **January 1883**

Location: Rome, Italy Date: 29 January 1883

Introductory and Biographical Notes

1848-1919. 1st Viscount Astor. Prolific correspondent of Dr. Baldwin's. United States Minister to Italy, 1882-1885.

Physical Description of the Letter

No envelope; written on Legation of the United States of America letterhead.

Transcription

My dear Dr. Baldwin,

Mrs. Astor desires me to write & ask you for "the spray & prescription": she is troubled with white spots or pimples in her throat. Her condition, otherwise, is steadily improving.

My Father used to tell me, as a boy, that "short reckonings make long friends." My cheque is at your disposal whenever you please.

Faithfully yours,

W.W. Astor

## Do you have basic **coding skills?**

#### THINGS TO DO TO WORK WITH JEKYLL/ED

1. open terminal

2.cd/Users/Meredith/Sites/baldwin

3. rvm gemset use jekyll

4. bundle install (optional unless you get an errror)

5. jekyll serve (to test or see your changes live)

5a. Copy and paste the url in the terminal to the browser http://127.0.0.1:4000/baldwin/

6. If you're running the jekyll server open a new tab in terminal to keep working on the site (Command  $+T$ )

Keep 3 windows open: text editor, terminal and browser

On text browser open folder not individual files

Use narrative layout

Remember to do soft wrap on Text Wrangler

the homepage is index.html at the top level folder

To stop the server hit ctrl-c on your terminal (you only need to do this when you're done working for the day, or when you change your config file)

 **sevent watch**  $-80 \times 24$ Last login: Sun Oct 30 19:40:53 on console Meredith-Levins-MacBook:~ Meredith\$ cd /Users/Meredith/Sites/baldwin Meredith-Levins-MacBook:baldwin Meredith\$ rvm gemset use jekyll Using ruby-2.3.0 with gemset jekyll Meredith-Levins-MacBook:baldwin Meredith\$ jekyll serve Configuration file: /Users/Meredith/Sites/baldwin/ config.yml Source: /Users/Meredith/Sites/baldwin Destination: /Users/Meredith/Sites/baldwin/ site Incremental build: disabled. Enable with --incremental Generating... done in 0.917 seconds. Auto-regeneration: enabled for '/Users/Meredith/Sites/baldwin' Configuration file: /Users/Meredith/Sites/baldwin/\_config.yml Server address: http://127.0.0.1:4000/baldwin/ Server running... press ctrl-c to stop.

岸

# **TextWrangler is your friend!**

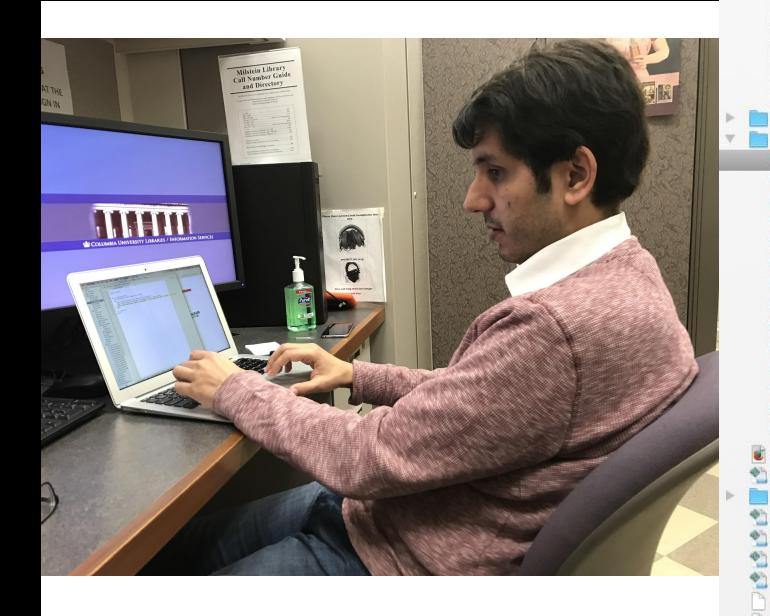

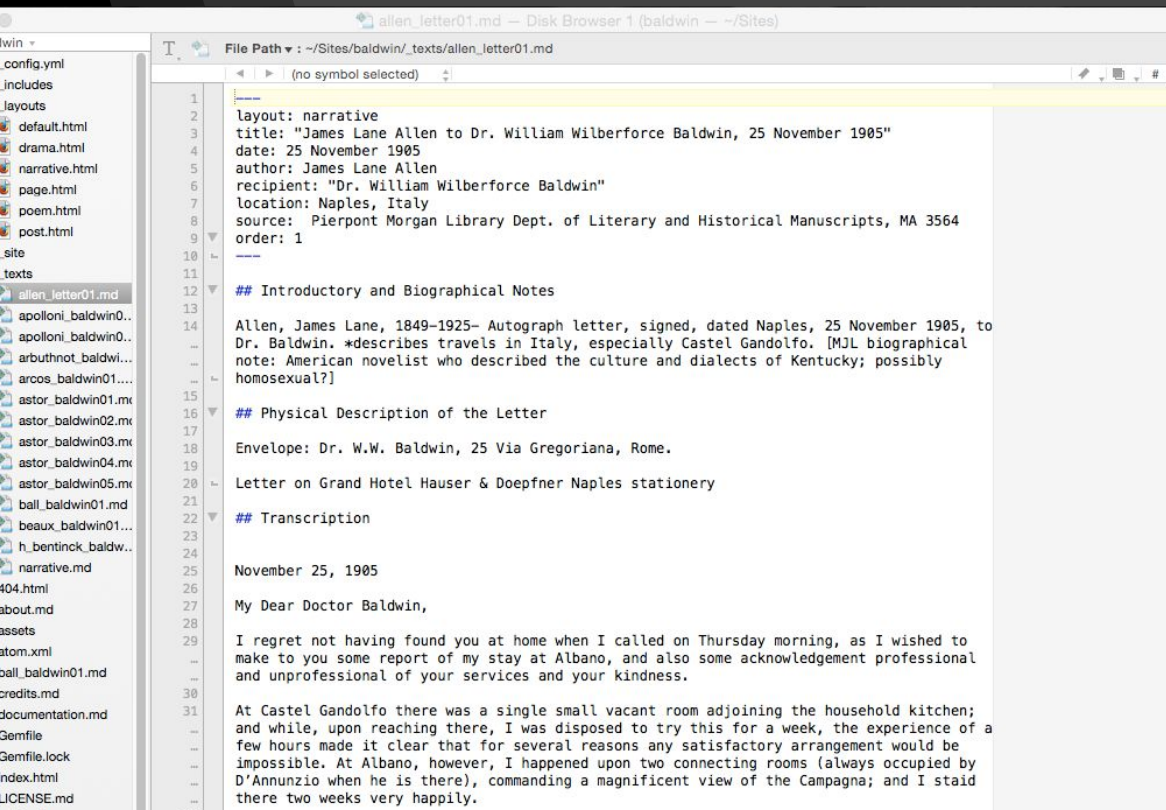

Great pand, Pa. 10 dear dector: I thank you very much indeed for your kind letter or recent date, received during a very busy time. I fully intended writing you before this time and depended upon as affording the convenience without much pressed for time  $\text{Fork.}$  I shere The Delaware, Lackawanna<br>& Western Railroad The Delaware. Lackdwanna Och11-& Western Railroad 1905. 3 3440 passeMr + Mrs N. M. Baldwin PASS CHECK. PASS ONE WAY ONLY. From Hallstead Tockers To In accordance with accompanying Pass, Account Complimentary but in the opposite direction. WORTHLESS IF DETACHED. Good for One Trip Only Until  $1905.$   $\frac{m}{2}$ Unless otherwise ordered, when Issued by W. H. TRUESDALE. Countersigned by T. E. CLARKE, UPT. 3440 No.

# **Thank you!**

Questions?

Meredith Levin

[mjl2209@columbia.edu](mailto:mjl2209@columbia.edu)

@mjl361 on Twitter (but I'm a bad millennial and basically don't tweet…)